# ru - externalit - Configurando external 2 internal (METODO 2)

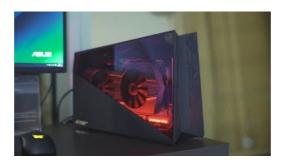

#### External Hard Disks - S

Power Adapters for WD Products. Answer ID 1378 Note: This answer provides a list power adapters required by most WD ... WD external drive power issue ...

### Hard Drives, SSD and Storage - Best Buy

Well organized and easy to understand Web building tutorials with lots of examples of how to use HTML, CSS, JavaScript, SQL, PHP, ... External - by using an external ...

### External Hard drive turned to RAW how to convert to NTFS ...

I have an excel spreadsheet with some an external link in that I can't get rid of. I have read up on the internet quite a lot and Microsoft recommend the following ...

### Alternative Extension Distribution Options - Google Chrome

WD external drive is not seen by Windows or Mac and data on the drive is inaccessible. ... If the external drive does not show up on another Mac, ...

# External Dental Implant System | BioHorizons

Visit us, explore, and be inspired by premium external hard drives, SSDs, and RAID solutions that give you field-proven reliability and bold performance. Trek the ...

# Google

Your Thunderbolt 3-equipped Mac running macOS High Sierra 10.13.4 or later can access additional graphics performance by connecting to an external graphics processor ...

0837281366381344